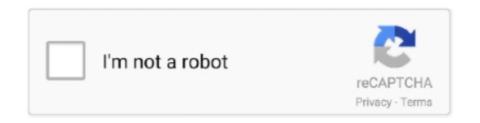

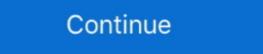

1/2

## **Screen Capture Video Recorder For Mac**

When you want to start a new recording, Screenflick is ready to go There's no bloated project setup, no now-and-forever choices to make for exporting even the highest resolution and quality of your Mac's screen and audio. Capture your entire desktop or a selected portion and save the recorded videos Mac screen recording with audio, keystrokes, and mouse clicks. OK, so there are some clever options like delaying the start, setting a maximum time limit for semi-automated recordings, and a few others, but that stuff is neatly tucked away until you need it. Capture webinars, live streaming, speed painting and anything else from your computer's display. They're always available to use or not By the way, macOS itself blocks programs like screen recorders from capturing passwords, so no need to worry about that. Show Keystrokes and Mouse Clicks Obviously in video podcasts for training, reviews, and demos it is useful to show key presses on screen, as well as mouse clicks. You can decide whether to display keystrokes and/or mouse clicks when you export the movie. This is where Screenflick's efficiency-obsessed recording engine uses more brains than braun by capturing only what's needed.

Video screen capture on Mac is easy with Movavi Screen Recorder Studio - start recording with a single button click. This can reduce the workload by over 7 times, and leaves processing and battery power for the real-time data crunching in your applications.. Streamlined Interface Skips the Bloat Screenflick focuses on each of its tasks with minimal distractions.. But, sometimes you think you don't really need it Then you change your mind Start the recording over? As soon as you start recording, Screenflick always captures keystrokes and mouse clicks.. However, sometimes the opposite is needed You have a 5K display, but you only need a 1080, 30 FPS video.

## screen capture recorder

screen capture recorder, screen capture recorder windows 10, screen capture recorder free, screen capture recorder online, screen capture recorder free download, screen-capture-recorder free download, screen-capture-recorder free download, screen-capture-recorder free, screen-capture-recorder free download, screen-capture-recorder free download, screen-capture-record

More than taking advantage of the graphics processor and multiple processor cores, Screenflick is coded for exceptional efficiency.. Debut Free is a free screen video recording software for mac Record videos from your screen or other video devices.. Instead, you simply select which system features to record (screen, audio, webcam) before setting the stage size of what you want to record. So, put on a clean shirt (please), and have Screenflick create a picture-in-picture overlay of your webcam video on your screen recording. Screenflick also strives to be as efficient as possible — both with the resources it uses, and the user interface it offers.. Providing the power and features to communicate your screen experience Screenflick is a macOS app focused on the core essentials of screen recording: providing the highest quality screen and audio capture, and delivering the key tools needed to communicate your screen experience to your viewers.. Enjoy the fresh new look and feel of TinyTake for Windows Here are just a few of the great things you can do • Capture Screen Images & Videos • Annotate your captured or any images & videos from your local drive • Record Videos & Webcam captures • Save & Share your captures • Directly upload video captures to YouTube • Easily share any files from your Mac's built-in FaceTime camera, an external webcam, or any other connected video camera — at the same time that you're recording the screen.

## screen capture recorder free

1 or 10, an internet connection (broadband is best); speakers and a microphone (most computers have these built in); a webcam (optional) to capture from the webcam. Click the image to see the whole window Liquid Smooth Recording up to 60 fps The core of Screenflick is built around a highly-optimized recording engine which captures very large resolutions at high speed and high quality. People pay more attention, learn more, and build better fan connections when they can see the person presenting the training, or contorting over their game controller battling the undead hordes.. This means that Screenflick can capture those super smooth and sharp 60 FPS animations even on 5K retina displays. Video, audio, keystrokes, and mouse clicks are recorded in separate tracks allowing you to customize them after recording — so you don't have to re-record everything just to change where the keystrokes are displayed.

## screen capture recorder windows

The user interface helps you be more efficient by requiring less setup before recording and providing more flexibility before exporting. d70b09c2d4

 $\underline{http://plesgimarbpo.ga/xellanoki/100/1/index.html/}$ 

http://haimonelevsbedpo.gq/xellanoki1/100/1/index.html/

http://biopanavehafu.cf/xellanoki31/100/1/index.html/